รายงานการประชุม ดณะทำงานเพื่อทำหน้าที่ประสานและควบคุมการดำเนินงาน โครงการเชื่อมโยงเครือข่ายระบบสื่อสารของกระทรวงมหาดไทย ด้วยระบบทางด่วนข้อมูล ระยะที่ 3 ครั้งที่ 9/2548 วันศุกร์ที่ 29 เมษายน 2548 เวลา 09.00 - 11.00 น.

ณ ห้องประชุมศูนย์เทคโนโลยีสารสนเทศและการสื่อสาร ชั้น 2

### ผู้มาประชุม

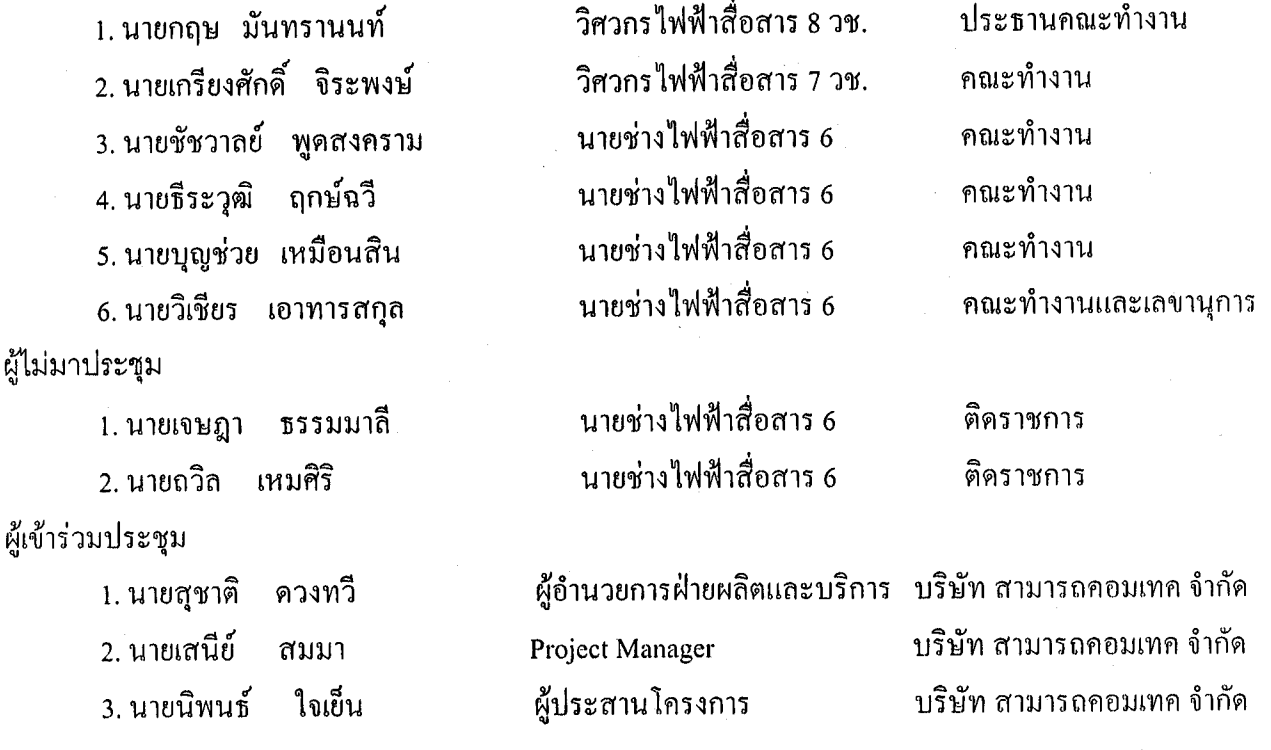

เริ่มประชุมเวลา 09.25 น.

# ระเบียบวาระที่ 1 เรื่องที่ประธานแจ้งให้ที่ประชุมทราบ

ึ คณะกรรมการตรวจรับพัสดุพร้อมคณะได้เดินทางไปดูงาน 3 ประเทศ คือ ที่ประเทศแเคนาดา ประธานฯ ดูงานโรงงานผลิตอุปกรณ์ Nortel 15 k & 20 K , สหรัฐอเมริกา , และญี่ปุ่น ระหว่างวันที่ 12 – 23 เมษายน 2548 เป็นสิ่งแปลกใหม่สำหรับผู้บริหารในการดูงานโรงงานผลิตอุปกรณ์สื่อสาร ซึ่งมีการตรวจสอบทุกขั้นตอนการผลิต

#### มติที่ประชุม รับทราบ

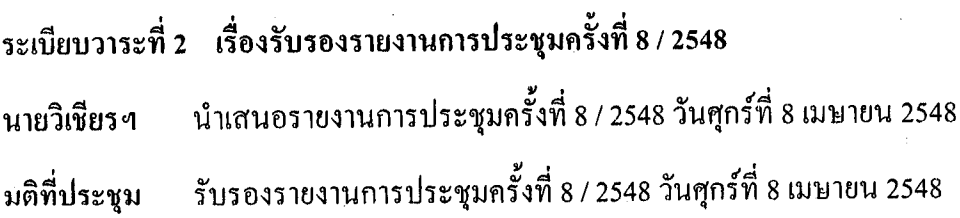

# ระเบียบวาระที่ 3 เรื่องเพื่อพิจารณา

## 3.1 การส่งมอบอุปกรณ์เพื่อทำการตรวจรับในงวดงานที่ 1

บริษัท สามารถคอมเทค จำกัด มีหนังสือที่ SCT(0) 089-05/MOI-84L-03 ลงวันที่ 7 เมษายน 2548 ประธานฯ เรื่องขอส่งมอบอุปกรณ์เพื่อทำการตรวจรับในงวดที่ 1 ตั้งแต่วันที่ 13 เมษายน 2548 เป็นต้นไปนั้น ระหว่างนี้ถือว่า เป็นขบวนการเริ่มการตรวจรับพัสดุ คณะกรรมการตรวจรับพัสดุจะต้องซักถามและตกลงกันในรายละเอียดให้ได้ ข้อสรุป โดยให้ประธานคณะทำงานฯสรุปให้ฟังในวันที่ 3 พฤษภาคม 2548 เวลา 13.30 น.และกรรมการตรวจรับ พัสดุจะแยกสายเดินทางไปตรวจรับโดยให้คณะทำงานผู้รับผิดชอบในพื้นที่นั้น ๆ ร่วมเดินทางด้วย แต่จากการ ี่ สอบถามเจ้าหน้าที่ผู้รับผิดชอบและเจ้าหน้าที่ในพื้นที่ พบว่างานแล้วเสร็จประมาณ 50 % เท่านั้น ดังนั้นขอให้ เจ้าหน้าที่ผู้รับผิดชอบสรุปให้ที่ประชุมรับทราบด้วย และขอให้ที่ประชุมกำหนดวิธีและขั้นตอนตรวจรับพัสดุเพื่อ เสนอคณะกรรมการตรวจรับพัสดุพิจารณาต่อไป

นายเกรียงศักดิ์ฯ ก่อนที่จะมีการสรุปขอสอบถามความหมายของการตรวจรับตามสัญญา ข้อความ"รับมอบ ระบบสื่อสารพร้อมการติดตั้งและทดสอบการทำงาน" มีความหมายครอบคลุมประการใด

นายชัชวาลย์ฯ ในการส่งมอบงานในงวดงานที่ 1 ในเขตรับผิดชอบของผมนั้นมี 20 จังหวัด คือ ศสข. 4 นฐ. . 10 สฎ., 11 นศ., และ 12 สข. พร้อมสถานีลูกข่ายภาคใต้ 8 จังหวัด จากการติดตามตรวจสอบและประสานกับ เจ้าหน้าที่ในพื้นที่ ยังไม่มีที่ใดเสร็จสมบูรณ์ มีการขนส่งอุปกรณ์สื่อสารไปติดตั้งและเดินสายเกเบิ้ลใยแก้วนำแสง แต่ยังไม่มีการเชื่อมต่อระบบความก้าวหน้าของการติดตั้งโดยรวมกิดเป็น 50 %

นายบุญช่วยฯ ในงวดงานที่ 1 นี้เป็นการตรวจรับในเขตพื้นที่ของ ศสข.เป็นส่วนใหญ่ พื้นที่ในความรับผิดชอบ กือ ศสข. 1 อย. , 7 ชม. , 8 พล. , และ 9 นว. ในจังหวัดพระนครศรีอยุธยา เนื่องจากเป็นสถานีต้นแบบแล้วเสร็จ ้สมบูรณ์ดังที่ได้มีการเดินทางไปสำรวจ ส่วนจังหวัดอื่นจากการประสานกับเจ้าหน้าที่ในพื้นที่ ยังตรวจรับไม่ได้ เนื่องจากงานยังไม่เรียบร้อย ความก้าวหน้าของการติดตั้งโดยรวมกิดเป็น 50 – 60 %

้ พื้นที่ในความรับผิดชอบของผม คือ ศสข. 4 นม. , 5 อด. , และ 6 ขก. มีอุปกรณ์ไปติดตั้งเท่านั้น นายธีระวุฒิฯ  $\,$ ยัง  $\rm O$ n ระบบไม่ได้ คิดว่างานไม่น่าจะเสร็จทัน ความก้าวหน้าของการติดตั้งโดยรวมคิดเป็น 50 – 60 %

จากการสอบถามคุณถวิลฯ ซึ่งมีพื้นที่รับผิดชอบ ศสข. 2 ชบ. งานแล้วเสร็จประมาณ 50 % และ นายวิเชียรฯ คุณเจษฎาฯ ซึ่งดูแลพื้นที่ในเขต กทม. ในงวดงานที่ 1 ติดตั้งที่ กระทรวงมหาดไทยแล้วเสร็จประมาณ 80 % และ ศสส สป แล้วเสร็จประมาณ 50%

ในการส่งมอบงานงวดที่ 1 มีรายการอุปกรณ์ที่ทางบริษัทขอเปลี่ยนแปลงอุปกรณ์รวมอยู่ด้วย ขอ นายเสนีย์ฯ ทราบความคืบหน้าจากคณะทำงานฯด้วย เพื่อการสั่งซื้ออุปกรณ์ให้ติดตั้งทันตามงวดงานที่กำหนดไว้ในสัญญา

มติที่ประชม 1. ยังไม่สามารถตรวจรับพัสดุในงวดงานที่ 1 ใด้ เนื่องจากผลการดำเนินการติดตั้งอุปกรณ์ โดยรวมแล้วเสร็จประมาณ 50 - 60 % เท่านั้น

2. กรณีบริษัทขอเปลี่ยนแปลงอุปกรณ์นั้นได้ส่งเรื่องให้คณะกรรมการจัดทำขอกำหนด คุณลักษณะทางวิชาการพิจาณาเพื่อเสนอความคิดเห็นให้คณะกรรมการตรวจรับพัสดุพิจารณาต่อไป

3. ข้อความ"รับมอบระบบสื่อสารพร้อมการติดตั้งและทดสอบการทำงาน" มีความหบาย คือ มีการติดตั้งอุปกรณ์พร้อมเชื่อมต่อระบบสื่อสารและทำการทดสอบการใช้งาน

4. การคำเนินการตรวจรับพัสดุ มี 3 ขั้นตอนดังนี้ คือ

4.1 การตรวจนับและตรวจสอบคุณลักษณะของอุปกรณ์ โดยตรวจสอบคุณลักษณะของ อุปกรณ์ให้ตรงตามที่กำหนด , หมายเลขประจำเครื่อง , จำนวนการติดตั้งครบตามข้อกำหนด เป็นต้น

4.2 ตรวจสอบการติดตั้งและการเชื่อมต่อระบบ ระหว่างต้นทางกับปลายทางให้เป็นไปตาม แบบที่กำหนด

4.3 กรณีการคำเนินการทั้ง 2 ขั้นตอนเรียบร้อย ให้ทำการทดสอบการติดต่อสื่อสาร โดยแบ่ง ออกเป็น 2 กรณี คือ

4.3.1 กรณีที่สถานสื่อสารอยู่ในจังหวัดเดียวกับศูนย์เทคโนโลยีสารสนเทศและการสื่อสาร เขต สามารถคำเนินการทดสอบการติดต่อสื่อสารได้ครบทุกขบวนการทางด้าน Data และ VCS เท่านั้น

4.3.2 กรณีที่สถานสื่อสารไม่ได้อยู่ในจังหวัดเดียวกับศูนย์เทคโนโลยีสารสนเทศและการ สื่อสารเขต ขั้นตอนการคำเนินการทดสอบการติดต่อสื่อสาร ให้ทำการจำลองรูปแบบการติดต่อสื่อสารทางด้าน Data และ VCS ภายในจังหวัด โดยให้บริษัทจัดหาอุปกรณ์ในการดำเนินการทดสอบ (ทั้งกรณีที่สถานีสื่อสารอยู่ นอก และอยู่บนศาลากลางจังหวัด)

การตรวจสอบทั้ง 3 ขั้นตอนจะมีแบบฟอร์มการตรวจสอบพัสดุ โดยมีรายละเอียดของอุปกรณ์แต่ ละรายการ พร้อมทั้งสถานะการทำงานของอุปกรณ์และระบบสื่อสาร

# 3.2 สำนักงานการตรวจเงินแผ่นดินขอทราบรายละเอียด โครงการ ฯ ระยะที่3

ี สำนักงานการตรวจเงินแผ่นดินได้มีจดหมายบันทึก ที่ 063/48 ลงวันที่ 19 เมษายน 2548 ขอ ประธานฯ ทราบรายถะเอียด โครงการ ฯ ระยะที่3 เนื่องจากคุณทองสินฯมีประสบการณ์การทำงานด้านนี้มาตลอดจึงขอให้ เลขาฯประสานกับคุณทองสิน ทำบันทึกชี้แจงรายละเอียดการดำเนินการโครงการฯ ระยะที่ 3 ต่อไป

มติที่ประชุม รับทราบ

เลิกประชุมเวลา 12.50 น.

ผู้จดรายงานการประชุม (นายวิเชียร เอาทารสกล)

 $977.50$ 

ผู้ตรวจรายงานการประชุม

(นายกถุษ มันทรานนท์)

าทะลวายงาน